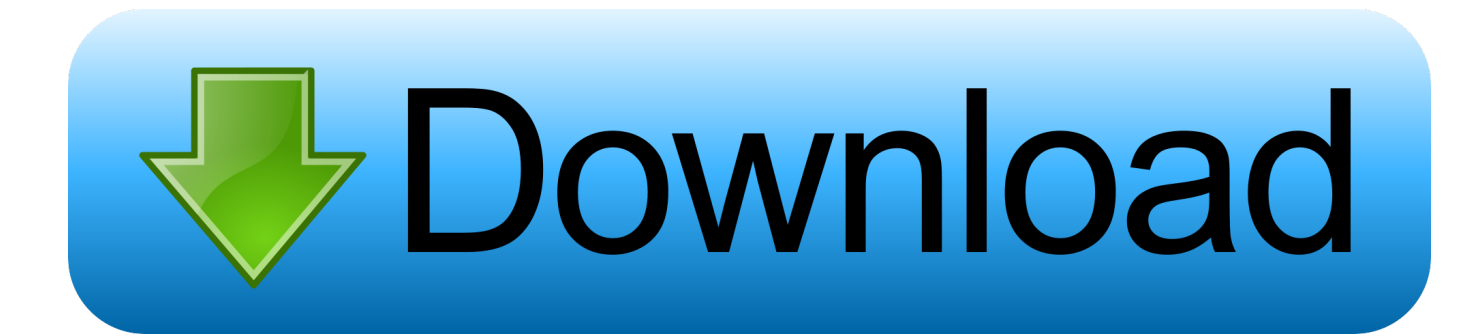

[Download Mac Mail For Windows](https://determined-clarke-6bf6bc.netlify.app/Quickeys-4-serial-keygen-patch#ZRyP=H1eiJfwtGqwyVXMB39grm3DVrMBPDfiY9MrGWwA==)

[Download Mac Mail For Windows](https://determined-clarke-6bf6bc.netlify.app/Quickeys-4-serial-keygen-patch#ZRyP=H1eiJfwtGqwyVXMB39grm3DVrMBPDfiY9MrGWwA==)

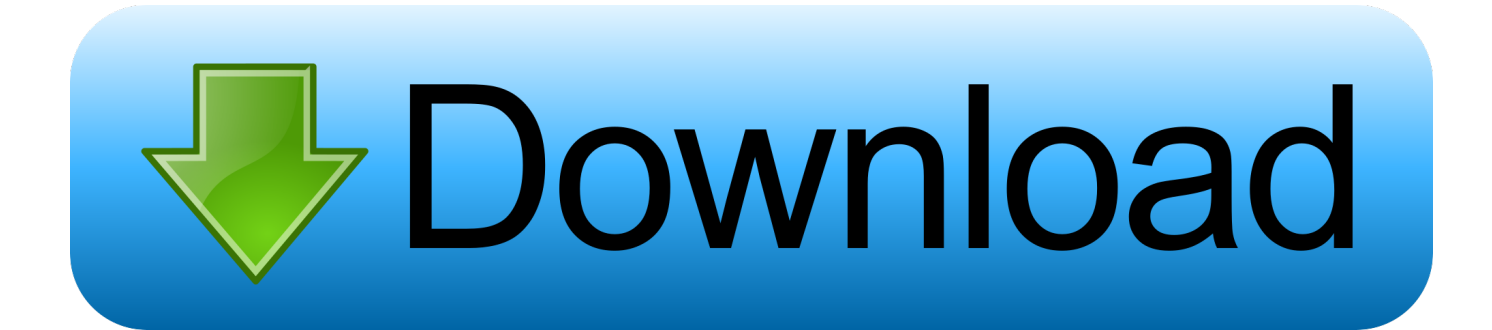

Window For MacDownload Windows 10 For MacMac Mail For Windows 10Download Mac Software For WindowsUse the Mail appLearn how to use Mail on your iOS device or Mac.. If you can't send email on your MacCheck for status messages that tell you more about the issue and how to fix it.. Select your email provider from the list, then click Continue Global Nav Open Menu Global Nav Close Menu; Apple; Shopping Bag +.

- 1. mail windows 10
- 2. mail windows 10 not working
- 3. mail windows 10 download

This is download page for Mac Mail to Outlook Converter, a powerful solution for lightning-fast one-click conversion of Mac Mail emails to Outlook format.. If you're not prompted, or you just want to add another account, follow these steps: From the menu bar in Mail, choose Mail Add Account.. See screenshots, read the latest customer reviews, and compare ratings for Mail and Calendar.

### **mail windows 10**

mail windows 10, mail windows, mail windows 10 not working, mail windows 10 not syncing, mail windows 10 download, mail windows 10 signature, mail windows 10 vs outlook, mail windows 7, mail windows 10 show all folders, mail windows 10 printing small [logic pro x 10.3 mac download free](https://confpensrini.over-blog.com/2021/03/logic-pro-x-103-mac-download-free.html)

Free version contains some limitations however it allows to evaluate the process of Mac Mail to Outlook migration and consider if the tool is fits your needs.. Free version contains some limitations however it allows to evaluate the process of Mac Mail to Outlook migration and consider if the tool is fits your needs.. Learn which option is best for you Set up an accountThis is download page for Mac Mail to Outlook Converter, a powerful solution for lightning-fast one-click conversion of Mac Mail emails to Outlook format. [apo hiking society kaibigan download free](https://tiawoodccoca.weebly.com/blog/apo-hiking-society-kaibigan-download-free)

[Office 365 Outlook For Mac 2016](https://hub.docker.com/r/torcjacavo/office-365-outlook-for-mac-2016)

# **mail windows 10 not working**

#### [Ares Free Download For Mac](https://halbhabpara.shopinfo.jp/posts/15537169)

 Download Opera Mail Opera Mail is a lightweight, customizable mail client File size: 11.. Window For MacGet help with Mail [Wow Curse Client Download Mac](https://launchpad.net/~dispcontturra/%2Bpoll/wow-curse-client-download-mac)

# **mail windows 10 download**

### [Free Ringtone Software For Mac](https://liddbigscenla.mystrikingly.com/blog/free-ringtone-software-for-mac)

Add an email account to your iPhone, iPad, or iPod touchThere are two ways you can set up an email account in the Mail app on your iOS device — automatically or manually.. Download Windows 10 For MacDownload Mac Mail For WindowsWindow For Mac. Download this app from Microsoft Store for Windows 10, Windows 8 1, Windows 10 Mobile, HoloLens.. Thunderbird is a free, open source, cross-platform e-mail, news and instant messaging.. If you haven't already set up an email account in Mail, you might be prompted to add one when you open the app.. MacMail helps users receiving Macintosh e-mail attachments on a PC to exploit those files.. Attachments can be in formats like BinHex, Macbinary, Apple Single, Apple Double, which most mail clients. 773a7aa168 [Advantage Database Server Serial Number Crack](https://amazing-franklin-f54730.netlify.app/Advantage-Database-Server-Serial-Number-Crack)

773a7aa168

[Download How To Update Text Form Fields Automatically Word 2010 free](https://www.goodreads.com/topic/show/21897717-2020-download-how-to-update-text-form-fields-automatically-word-2010-fre)